# **BERNINA EMBROIDERY SOFTWARE COMPARISON CHART**

**ALL SOFTWARE PRODUCTS AT A GLANCE**

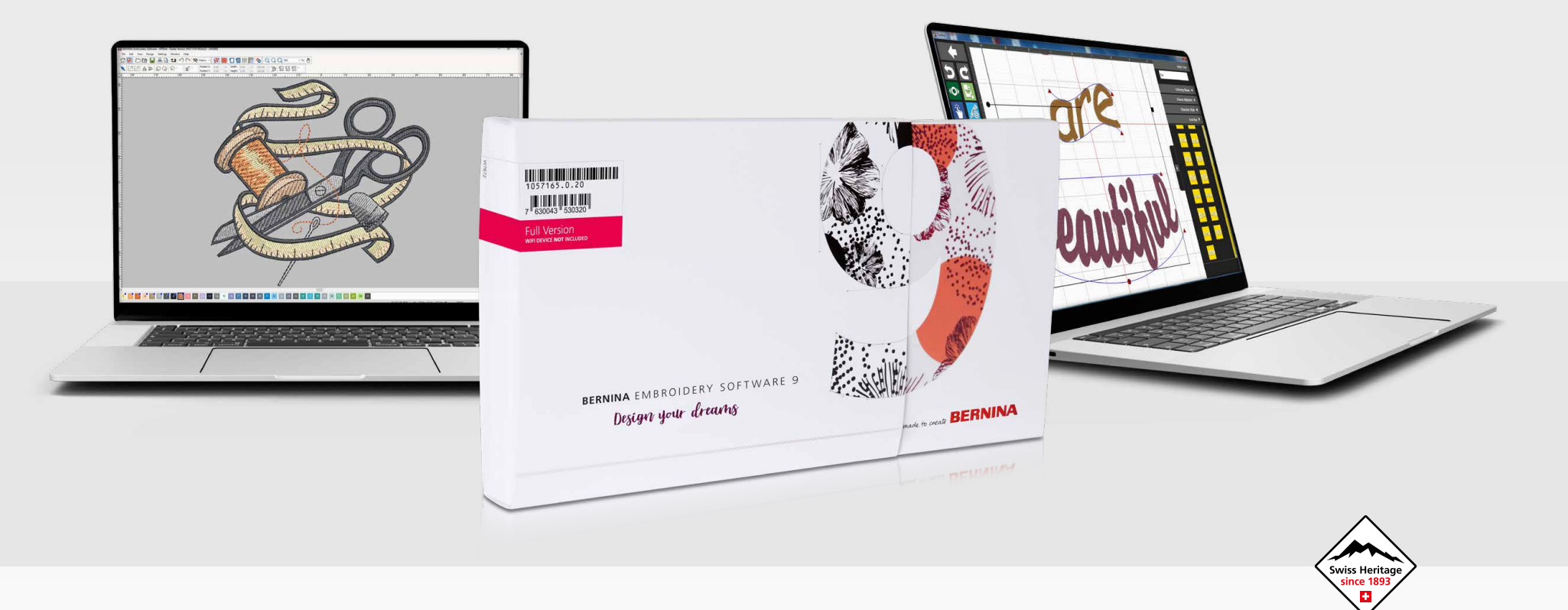

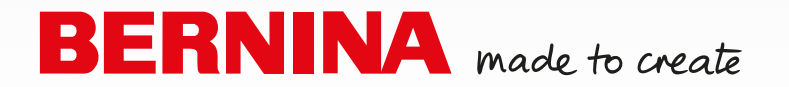

## **TABLE OF CONTENTS**

![](_page_1_Picture_129.jpeg)

![](_page_1_Picture_2.jpeg)

![](_page_1_Picture_3.jpeg)

![](_page_1_Picture_4.jpeg)

![](_page_1_Picture_5.jpeg)

![](_page_1_Picture_6.jpeg)

### **EMBROIDERY SOFTWARE COMPARISON OF THE FEATURES OF ALL SOFTWARE PRODUCTS**

<span id="page-2-0"></span>![](_page_2_Picture_426.jpeg)

![](_page_3_Picture_550.jpeg)

<span id="page-3-0"></span>![](_page_3_Picture_551.jpeg)

![](_page_4_Picture_567.jpeg)

<span id="page-4-0"></span>![](_page_4_Picture_568.jpeg)

![](_page_5_Picture_419.jpeg)

<span id="page-6-0"></span>![](_page_6_Picture_517.jpeg)

![](_page_7_Picture_476.jpeg)

<span id="page-7-0"></span>![](_page_7_Picture_477.jpeg)

![](_page_8_Picture_383.jpeg)

![](_page_9_Picture_503.jpeg)

<span id="page-9-0"></span>![](_page_9_Picture_504.jpeg)

![](_page_10_Picture_443.jpeg)

![](_page_11_Picture_449.jpeg)

<span id="page-11-0"></span>![](_page_11_Picture_450.jpeg)

<span id="page-11-1"></span>![](_page_11_Picture_451.jpeg)

![](_page_12_Picture_456.jpeg)

<span id="page-12-0"></span>![](_page_12_Picture_457.jpeg)

<span id="page-13-0"></span>![](_page_13_Picture_479.jpeg)

<span id="page-13-1"></span>![](_page_13_Picture_480.jpeg)

<span id="page-13-2"></span>![](_page_13_Picture_481.jpeg)

![](_page_14_Picture_483.jpeg)

<span id="page-14-0"></span>![](_page_14_Picture_484.jpeg)

<span id="page-14-1"></span>![](_page_14_Picture_485.jpeg)

![](_page_15_Picture_471.jpeg)

<span id="page-15-0"></span>![](_page_15_Picture_472.jpeg)

![](_page_16_Picture_470.jpeg)

<span id="page-16-0"></span>![](_page_16_Picture_471.jpeg)

<span id="page-16-1"></span>![](_page_16_Picture_472.jpeg)

![](_page_17_Picture_0.jpeg)

### **GET "INSPIRATION" ONLINE!**

Find all sorts of great sewing ideas at inspiration.bernina.com!

There, you can find great patterns and instructions for women's and children's fashion as well as accessories and home decorations to download. The magazine is now also available as an e-magazine! Visit us and sign up for the newsletter to make sure you don't miss anything !

#### Issues available as an e-magazine

![](_page_17_Picture_5.jpeg)

#### Individual patterns

![](_page_17_Picture_7.jpeg)

![](_page_17_Picture_8.jpeg)

inspiration.bernina.com

LOOKING FOR A NEW SEWING PROJECT?